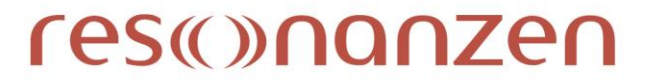

## **MANUSKRIPTRICHT- und ZITIERRICHTLINIEN**

## **(basierend auf den Richtlinien der Deutschen Gesellschaft für Psychologie)**

**"Resonanzen" – E-Journal für biopsychosoziale Dialoge in Psychotherapie, Supervision und Beratung**

(Stand: 02. April 2013)

## **Sehr geehrte AutorInnen!**

Wir freuen uns, Sie als AutorIn begrüßen zu dürfen und haben für Sie einige Hinweise zusammengestellt, die Sie bei der Erstellung des Manuskripts unterstützen und die Zusammenarbeit erleichtern sollen.

Es wird vorausgesetzt, dass es sich bei den eingereichten Beiträgen um Originalbeiträge handelt, die bislang an keiner anderen Stelle veröffentlicht wurden. Die Rechte an der Veröffentlichung verbleiben bei Ihnen als AutorIn. Die Lizenzierung erfolgt mit Hilfe des "Creative Commons" Lizenzierungssystems [\(http://www.creativecommons.at\)](http://www.creativecommons.at/). Als AutorIn der Zeitschrift *"Resonanzen" – E-Journal für biopsychosoziale Dialoge in Psychotherapie, Supervision und Beratung* sind Sie über die Grundlagen von Open Access-Veröffentlichungen informiert und akzeptieren die Inhalte der "Berliner Erklärung über den offenen Zugang zu wissenschaftlichem Wissen" vom 22. Oktober 2003 (http://oa.mpg.de). Ein Peer-Review-Verfahren entscheidet darüber, ob Ihr Artikel veröffentlicht wird. Sie werden schriftlich darüber informiert bzw. bei Änderungswünschen und/oder – vorschlägen vor einer Veröffentlichung nochmals kontaktiert.

# res *(conditional sequending namepi*

#### E-JOURNAL FÜR BIOPSYCHOSOZIALE DIALOGE IN PSYCHOTHERAPIE, SUPERVISION UND BERATUNG

Wir bitten Sie, unten stehende Manuskriptrichtlinien zu beachten, da wir sonst Ihren Artikel nicht annehmen können.

## **MANUSKRIPTGESTALTUNG**

- **Format:** Wir bitten Sie, die eingereichten Arbeiten so zu gestalten, dass ein aufwendiges Lektorat nicht notwendig ist. Der Text sollte unformatiert (eineinhalbzeilig, linksbündig, kein Trennprogramm, kein Fußnotenprogramm, ...) als Word-Datei eingeschickt werden. Bei Bedarf können Sie zusätzlich eine Word- oder Pdf-Datei beilegen, um Ihre Wunschformatierung zu dokumentieren.
- **Umfang:** Der Artikel soll einen Umfang von 25.000 30.000 Zeichen (inkl. Leerzeichen) nicht überschreiten.
- **Hervorhebungen:** Hervorhebungen im Text sind kursiv zu setzen.
- **Überschriften:** Bei Überschriften sind keine Zahlenangaben verwenden.
- **Abbildungen:** Abbildungen, Tabellen und Grafiken im Text fortlaufend als Tabelle 1, Tabelle 2 etc. bzw. Abbildung 1, Abbildung 2 etc. nummerieren. Die Tabellen, Abbildungen und Grafiken müssen als Extra-Dateien (ggf. als GIF- oder JPEG-Dateien) an die Redaktion geschickt werden.
- **Absätze:** Die Absätze im Text sind mit einer Leerzeile am Ende jedes Absatzes zu schreiben.
- **Anmerkungen:** Die Hinweise auf Anmerkungen im Text sind fortlaufend nummeriert in einer eckigen Klammer mit [1], [2]), etc. anzugeben. Die Anmerkungen selbst folgen dann nach dem Haupttext bzw. vor dem Literaturverzeichnis.

## res *(conditional sequending namepi*

#### E-JOURNAL FÜR BIOPSYCHOSOZIALE DIALOGE IN PSYCHOTHERAPIE, SUPERVISION UND BERATUNG

 **Genderkonforme Schreibweise:** Bitte beachten Sie eine genderkonforme Schreibweise. Einen Leitfaden für geschlechtergerechtes Formulieren finden Sie hier:

[http://www.donau-uni.ac.at/imperia/md/content/frauennetzwerk/leitfaden\\_fr\\_geschlechtergerechtes\\_formulieren.pdf](http://www.donau-uni.ac.at/imperia/md/content/frauennetzwerk/leitfaden_fr_geschlechtergerechtes_formulieren.pdf)

Alternativ können Sie im Text abwechselnd die männliche und weibliche Form verwenden. In diesem Fall ist voranstehend folgende Formulierung einzufügen: *Die abwechselnd gewählte männliche bzw. weibliche Form steht jeweils pars pro toto, wechselt je nach Kontext und stellt keine Bewertung des jeweils anderen Geschlechts dar.*

## **Gliederung des Haupttextes:**

Überschrift des Beitrags Name der AutorInnen Zusammenfassung: 100 bis 200 Worte Schlüsselwörter: 5 bis10 Abstract (Englisch): 100 bis 200 Worte Keywords (Englisch): 5 bis10 Angaben zur AutorIn (Kurzbeschreibung, Kontaktdaten) Artikel Anmerkungen Literaturverzeichnis

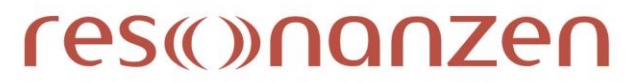

## **ZITIERRICHTLINIEN**

## **Literaturangaben im Text**

## **1.) Indirektes Zitieren:**

Der gelesene Text wird sinngemäß, in **eigenen Worten** wiedergegeben. Das Ausweisen indirekter Zitate kann, wie untenstehenden Beispielen zu entnehmen, auf unterschiedliche Art und Weise erfolgen.

## Beispiele:

- a) Przyborski (2004) nennt den ersten Entwurf einer Orientierung, der nicht zu der vorangegangen passt und daher nicht mir ihr vereinbar ist, Opposition.
- b) Der erste Entwurf einer Orientierung, der nicht zu der vorangegangen passt und daher nicht mir ihr vereinbar ist, wird Opposition genannt (Przyborski, 2004).
- c) 2004 nennt Przyborski den ersten Entwurf einer Orientierung, der nicht zu der vorangegangen passt und daher nicht mir ihr vereinbar ist, Opposition.

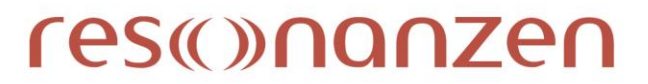

#### AutorInnenanzahl:

- Bei **zwei AutorInnen** eines Textes werden beide AutorInnen zitiert (Hickersberger & Lutter, 1999).  $\bullet$
- Bei **3 bis 5 AutorInnen** eines Textes werden alle AutorInnen beim ersten Mal zitiert (Binder, Holgersen & Nielsen, 2010), danach wird nur  $\bullet$ mehr die/der erste AutorIn vermerkt und die Abkürzung et al. hinzugefügt (Binder et al., 2010).

Erfolgt die Zitierung im Fließtext wird der/die letzte AutorIn mit einem "und" abgetrennt: Binder, Holgersen und Nielsen (2010).

Erfolgt die **Zitierung in einer Klammer** dann wird der/die letzte AutorIn mit einem & abgetrennt:

… ist inzwischen gut belegt (Binder, Holgersen & Nielsen, 2010).

- Bei **mehr als 6 AutorInnen** wird generell immer nur die/der erste AutorIn zitiert und die Abkürzung et al. hinzugefügt (Leitner et al., 2011). Im  $\bullet$ Literaturverzeichnis werden die ersten sechs AutorInnen angegeben.
- **Zwei oder mehr Werke** desselben Autors bzw. derselben Autorin werden nach dem Erscheinungsjahr gereiht und die Erscheinungsjahre  $\bullet$ durch ein Komma getrennt (Leitner, 2009, 2011).
- Bei **mehreren Quellen** werden die verschiedenen Quellen alphabetisch gereiht und durch ein **; (Semikolon)** getrennt (Hoyt, Rosenbaum &  $\bullet$ Talmon, 1992; Märtens, 1999; Talmon, 1990).

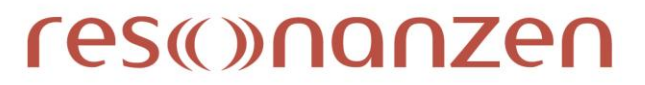

## **2.) Direktes Zitieren:**

Der gelesene Text wird **wortwörtlich** vom Originaltext übernommen und unter **Anführungszeichen** gesetzt.

Wichtig bei wörtlichen Zitierungen ist, dass die **Seite** des Originaltextes, wo man das Zitat herausgenommen hat, genau angegeben wird. Zieht sich das wortwörtliche Zitat über zwei oder mehrere Seiten, dann wird die Seitenzahl des Beginns bis die Seitenzahl des Endes angegeben.

## Beispiele:

- a) "Bereits Durkheim beschäftigte sich im Rahmen seiner Untersuchungen zu den sozialen Ursachen des Selbstmordes intensiv mit dem Kontexteffekt oder dem Mehrebenenphänomen, wie wir jetzt sagen" (Langer, 2004, S. 11).
- b) Ist innerhalb dieses Zitates ein Anführungszeichen, dann wird bei Zitieren auf ein **einfaches Anführungszeichen** '…' ausgewichen:

"Die kulturspezifischen Ausprägungen dieser symbolischen Repräsentationen (alphabetische und nicht-alphabetische Verschriftlichungsarten) bezeichnen wir als "Kulturtechniken" (Dittmar, 2004, S. 13).

c) Werden einzelne Worte des direkten Zitates **ausgelassen**, dann werden diese durch drei Auslassungspunkten … gekennzeichnet: Werden ein oder mehrere Sätze ausgelassen, sind vier Auslassungspunkte …. zu setzen.

"Das Ziel einer charakterologischen Untersuchung besteht doch wohl darin, einen Menschen so darzustellen, dass man daraus verstehen kann, wie er ist, … " (Meili, 1965, S. 145-146).

## res (0) nanzen

#### E-JOURNAL FÜR BIOPSYCHOSOZIALE DIALOGE IN PSYCHOTHERAPIE, SUPERVISION UND BERATUNG

## d) **Eigene Einfügungen** sind in eckige Klammern zu setzen.

"Das Ziel [im Sinne des Autors] einer charakterologischen Untersuchung besteht doch wohl darin, einen Menschen so darzustellen, dass man daraus verstehen kann, wie er ist, … " (Meili, 1965, S. 145-146).

- e) **Hervorhebungen** sind kursiv zu kennzeichnen und im Anschluss daran in eckigen Klammern auszuweisen.
	- " … von *geringer* [Hervorhebung v. Verf.] Relevanz."

## **3.) Sekundärzitat** (direkt und indirekt)**:**

Möchte man aus der verwendeten Literatur, die man in den Händen hält, ein direktes oder indirektes Zitat zitieren, das nicht von der/dem AutorIn der Literatur stammt, da sie/er es auch von jemand anderen übernommen hat, dann gilt folgendes.

## Beispiel:

"So stellen also überall ohne jede Ausnahme die Protestanten viel mehr Selbstmörder als die Gläubigen anderer Religionen" (Durkheim zit. nach Langer, 2004, S. 11).

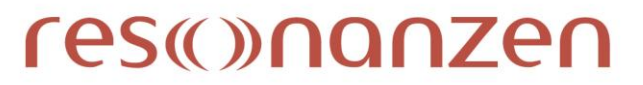

#### **4.) Satzzeichen nach Zitaten:**

Befindet sich das wörtliche Zitat mitten im Satz, folgt nach der Quellenangabe das jeweilige Interpunktionszeichen.

### Beispiel:

Im Zeitalter der Individualisierung verschwinden allerdings "klassische normalbiographische

Verlaufsgestalten" (Keupp, 2004, S. 1), die bislang vorausgesetzt wurden, zusehends.

Steht das Zitat am Ende des Satzes, wird der Punkt hinter der schließenden Klammer der Quellenangabe gesetzt.

## Beispiel:

So kommt es zu folgender Differenzierung: "Andererseits lassen sich hinsichtlich der kommunikativen Strategien, der Konzeption sprachlicher Äußerungen, idealtypisch die beiden Modi gesprochen und geschrieben unterscheiden" (Koch & Oesterreicher, 1985, S. 17).

Umfasst ein Zitat mehr als 40 Wörter, wird es als Blockzitat formatiert und ohne Anführungs- und Schlusszeichen in einem eigenen Block eingerückt. Die Quellenangabe am Ende eines Blockzitates steht nach dem letzten schließenden Punkt des Zitates in Klammern. Danach folgt kein Punkt mehr.

## Beispiel:

Einerseits kann man im Bereich des Mediums den phonischen und den graphischen Kode als die beiden Realisierungsformen für sprachliche Äußerungen unterscheiden. Andererseits lassen sich hinsichtlich der kommunikativen Strategien, der Konzeption sprachlicher Äußerungen, idealtypisch die beiden Modi gesprochen und geschrieben unterscheiden. (Koch & Oesterreicher, 1985, S. 17)

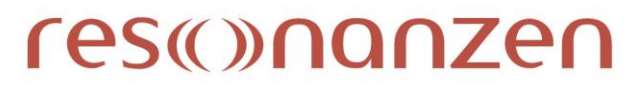

## **5.) Weitere Hinweise:**

- Die Form der Rechtschreibung alt/neu wird bei der Zitierung (bei einem wörtlichen Zitat) beibehalten.
- Fehler in der Rechtschreibung oder Grammatikfehler werden beim wörtlichen Zitieren nicht berichtigt. Man kann jedoch mit [sic] darauf aufmerksam machen.

Beispiel: "Auch Fritz Pirls [sic] bezog sich darauf."

- Wird im Originaltext etwas **fett**, *kursiv* oder unterstrichen gekennzeichnet, dann muss dies auch im wörtlichen Zitat übernommen werden.
- In der Sprache bleiben: das heißt bei englischen Texten, in englischer Sprache (z. B. volume, issue etc. statt Heft, Nummer) bleiben!

## res©nanzen

#### E-JOURNAL FÜR BIOPSYCHOSOZIALE DIALOGE IN PSYCHOTHERAPIE, SUPERVISION UND BERATUNG

## **Literaturverzeichnis**

- Im **Literaturverzeichnis** sind alle gelesenen und explizit verwendeten Materialien nach AutorInnennamen **alphabetisch geordnet** anzuführen. Umlaute in den Namen werden wie nicht umgelautete Vokale behandelt (,äu` also wie ,au`, ,ä` wie ,a'); ,ß` wird wie ,ss` behandelt.
- Finden sich **Artikel und Präpositionen im Namen** werden diese als Teil des Familiennamens angesehen, wie z.B. de Vries. Im anderen Fall stehen sie hinter dem Vornamen, z. B. Weizsäcker, Carl Friedrich von.
- **Mehrere Veröffentlichungen** desselben Autors bzw. derselben Autorin werden in aufsteigender Reihenfolge nach den Erscheinungsjahren geordnet (die älteste Veröffentlichung zuerst).
- Bei **mehreren Literaturangaben** desselben Autors bzw. derselben Autorin im gleichen Jahr werden die Jahreszahlen zur genaueren Kennzeichnung im Literaturverzeichnis mit einer alphabetischen Zählung versehen, die in der Reihenfolge dem Erscheinen der Literaturangaben im Fließtext entspricht, also zum Beispiel (2003a), (2003b) und (2003c).
- Werke eines/einer EinzelautorIn **allein werden vor Werken**, die er/sie mit anderen nachgereihten AutorInnen verfasst hat, angeführt.
- Werke desselben Erstautors bzw. derselben Erstautorin, die gemeinsam mit anderen AutorInnen verfasst wurden, werden **alphabetisch nach dem Familiennamen des/der zweiten AutorIn** gereiht.
- Werke, **die noch nicht erschienen** sind, werden anstelle des Erscheinungsjahres mit dem Zusatz (in Druck) versehen.
- **KörperschaftsautorInnen** werden im vollen Wortlaut ausgeschrieben (z. B. Donau-Universität Krems).
- Beachten Sie bitte die *Kursivschrift* in Teilen des Literaturverzeichnisses.

## res(0)nanzen

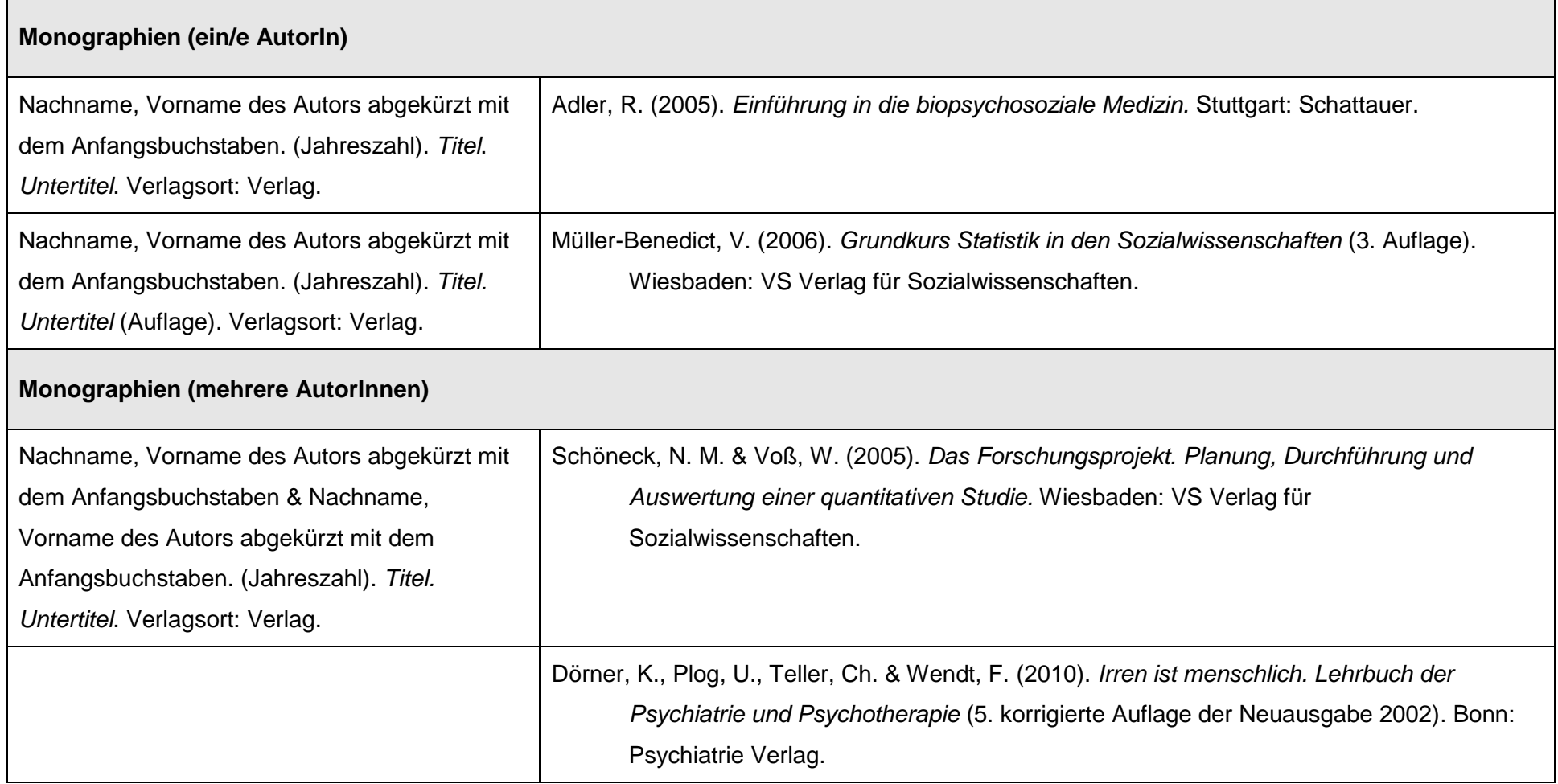

# res(0)nanzen

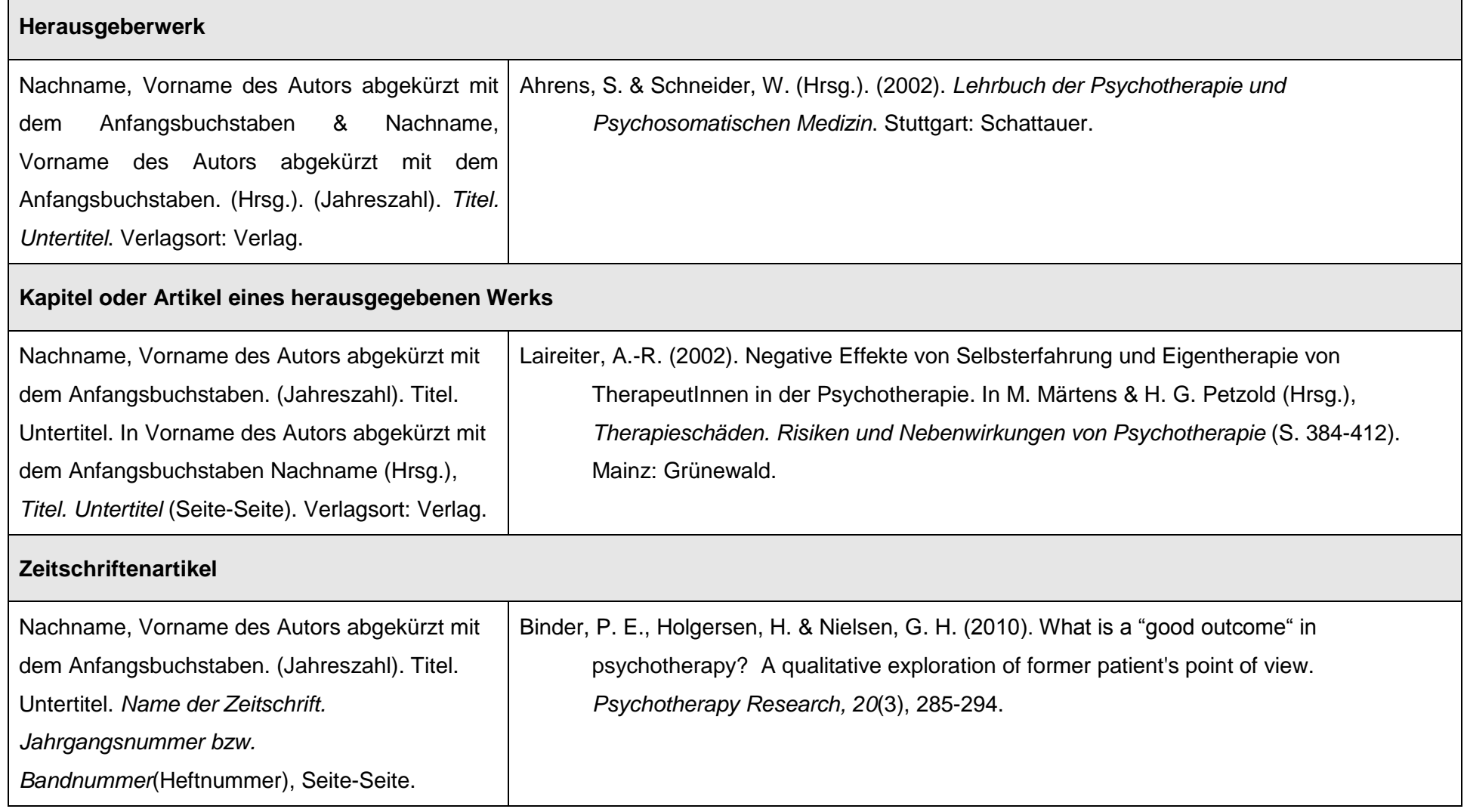

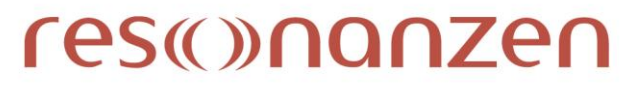

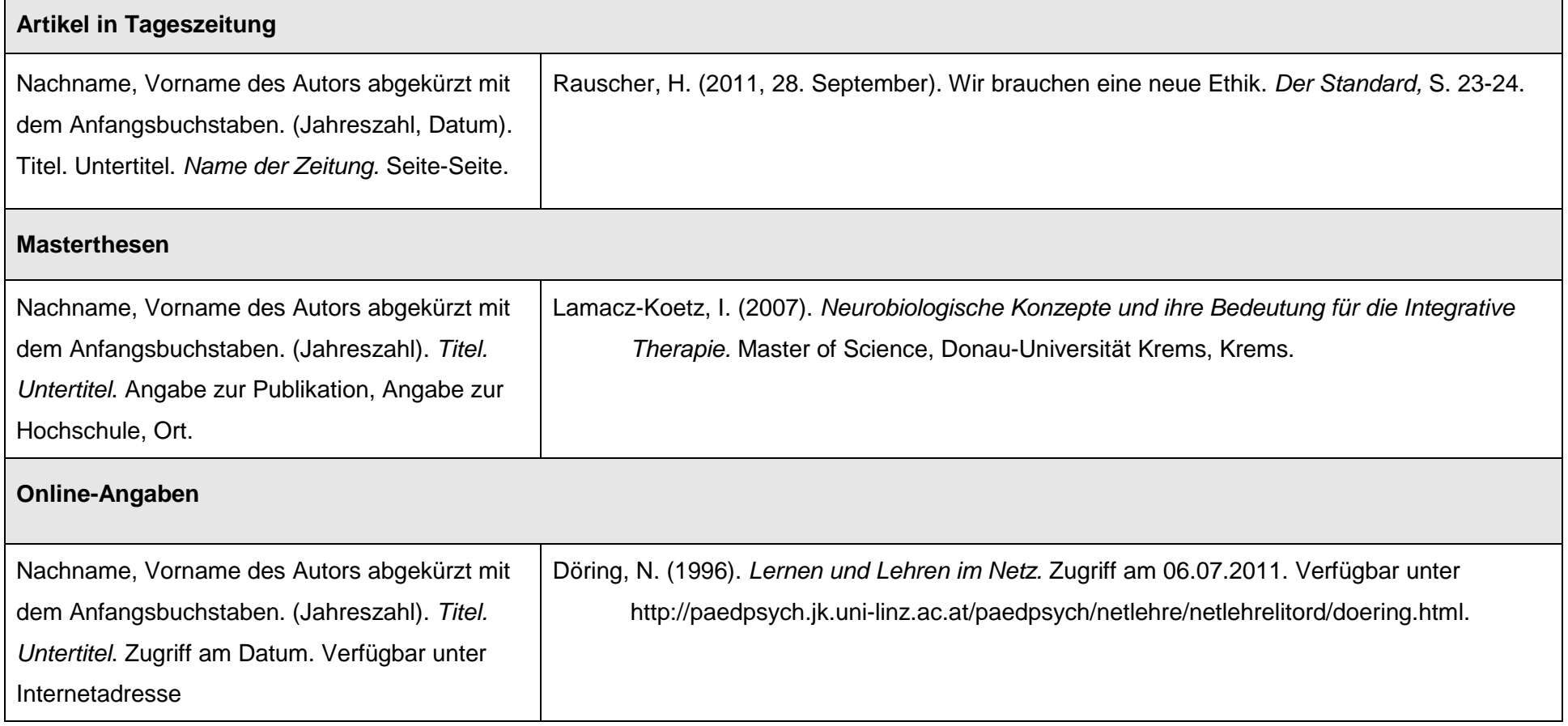

# res(0)nanzen

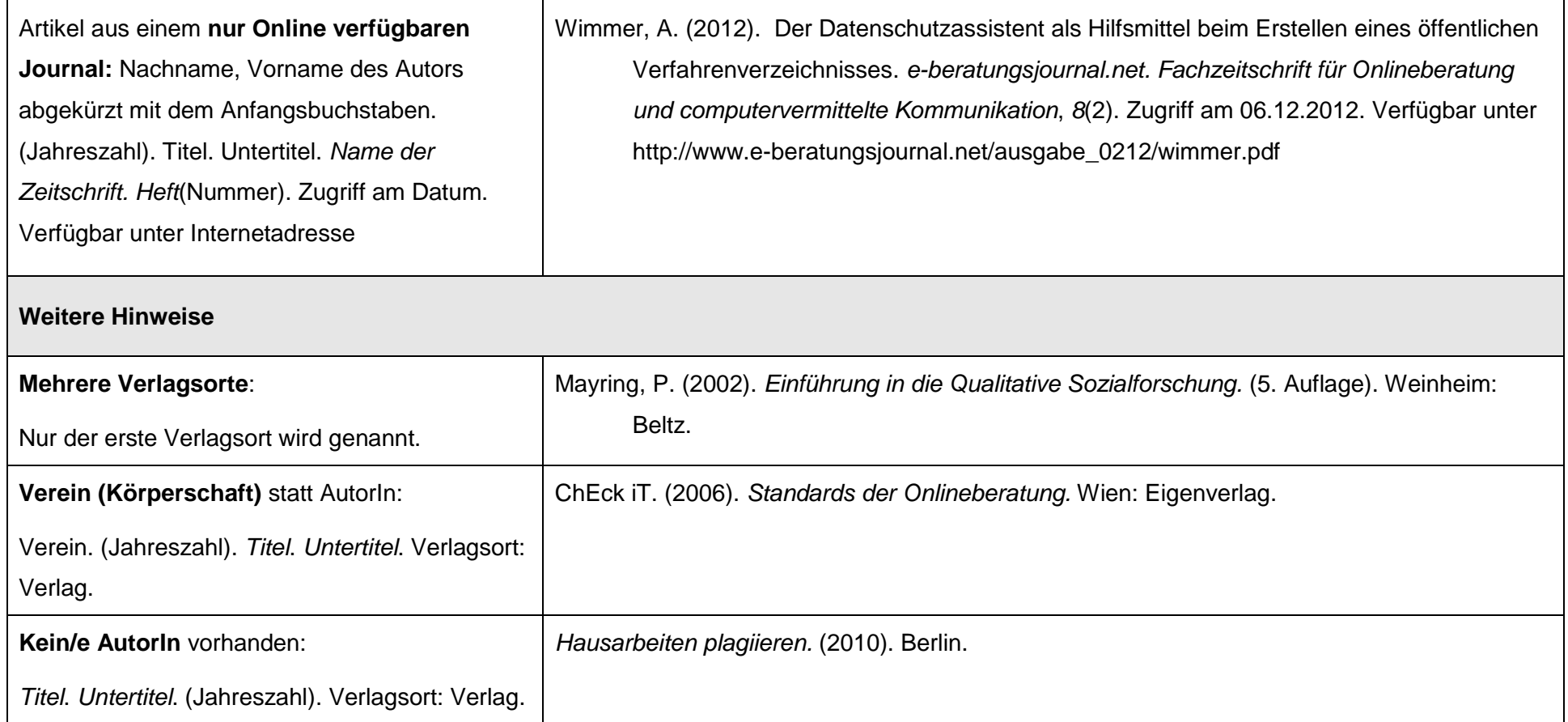

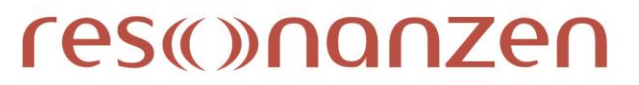

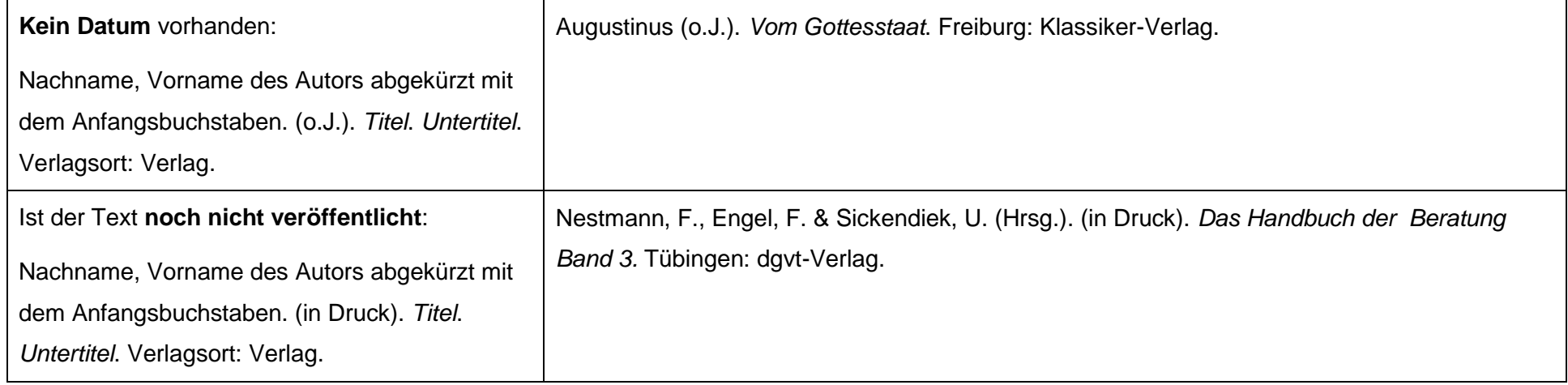